## **LAMPEGGIO**

*Appendice al capitolo "EFFETTI DINAMICI" Paragrafo D (pag. 52) - Manuale operativo m.objectsPRO* 

Il programma mette a disposizione una funzione con la quale si ottiene la comparsa e la scomparsa della immagine in modo ritmico e particolarmente veloce.

L'effetto viene attivato trascinando l'icona *Pulsazione*, situata nella *Finestra degli strumenti,* sia all'inizio che alla fine della *miniatura*. Sulla *miniatura* compaiono due maniglie gialle unite da una successione di barrette verticali che stanno ad indicare che è stata attivata questa alternanza di buio con luce (*Figura 1*).

Ho preferito utilizzare nel manuale il termine *Lampeggio* perché mi sembra descriva meglio tale funzione.

E' possibile

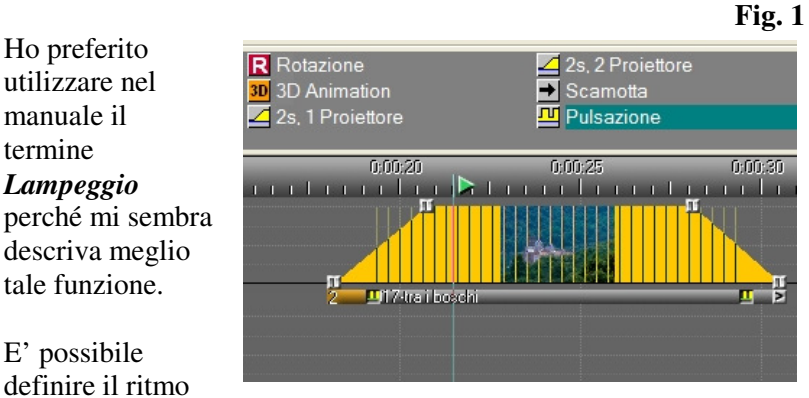

del *lampeggio* cliccando due volte con il tasto sinistro del mouse sulla prima *maniglia gialla.* Da segnalare che è attiva solo la prima *maniglia.* Si aprirà la finestra *Pulsazione* (*Figura 2)* con i comandi utili per modificare le caratteristiche di durata del *lampeggio*.

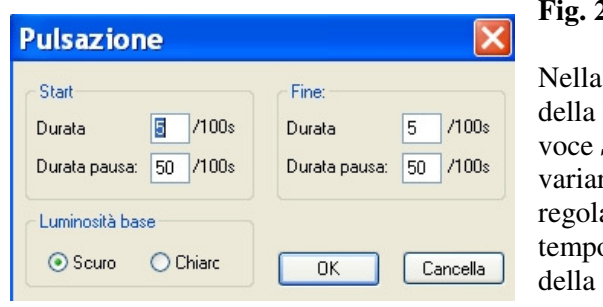

**Fig. 2**

parte sinistra finestra, sotto la Start possiamo re la *Durata*, ando così il o di oscuramento immagine oppure

1

modificare il valore della *Durata pausa*, che regola il tempo di visione dell'immagine. La somma dei due valori non deve superare 200s.

Le finestrelle *Start* e *Fine,* regolate con gli stessi valori, danno un lampeggio costante per tutta la durata dell'immagine mentre regolate in maniera differente daranno il seguente risultato: **Start** agirà sulla prima parte dell'immagine, **Fine** sulla seconda parte dell'immagine.

Provate ad esempio ad inserire, in corrispondenza di *Start*, il valore 120 come *Durata* e il valore 50 come *Durata pausa* e, in corrispondenza di *Fine*, i valori 10 e 10. Il lampeggio inizierà a ritmo lento, divenendo sempre più veloce.

Come *Luminosità base* si consiglia di attivare sempre *Scuro*: attivando *Chiaro* il risultato ottenuto è poco percepibile o pessimo.

Alla fine di tutto è necessaria una prova pratica essendo il risultato non sempre regolare.

*Ringrazio Pier Franco Aimo per la collaborazione.*